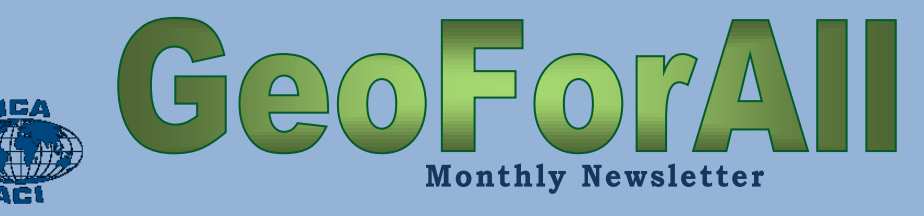

# **Table of Contents**

**isprs** 

#### Editorial

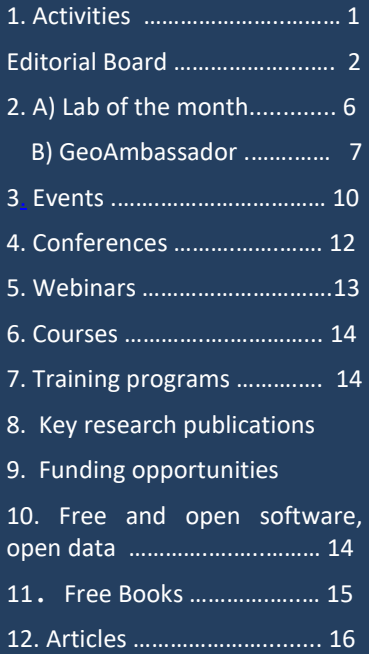

13. Scholarships for students and staff

14. Exchange programs for students and staff

- 15. Awards
- 16. Web sites
- [17. Ideas ………………](#page-17-0).........……. 18
- 18. Social contribution

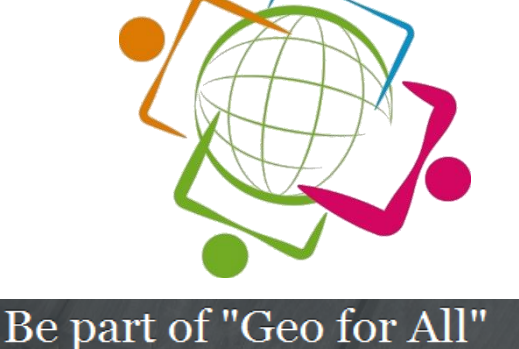

# <span id="page-0-0"></span>**1. [Activities of the](#page-0-0)  [Network](#page-0-0)**

 [Ottawa, Ontario, OSGeo](http://www.meetup.com/OttawaOSGeo/#_blank) [Meetup](http://www.meetup.com/OttawaOSGeo/#_blank) [Group](http://www.meetup.com/OttawaOSGeo/#_blank) meets on the third Thursday of each month. If you are located in the area, go to the link to sign up to the group and get updates about future events.

([http://www.meetup.com/Ottawa](http://www.meetup.com/OttawaOSGeo/) [OSGeo/](http://www.meetup.com/OttawaOSGeo/)).

 The videos of this year FOSS4G Conference in Bonn are now available in the AV-Portal of TIB, the German National Library of Science and Technology, via this link:

[https://av.tib.eu/series/253/foss4g](https://av.tib.eu/series/253/foss4g+2016+bonn) [+2016+bonn](https://av.tib.eu/series/253/foss4g+2016+bonn)

The videos of all FOSS4G Conferences in the AV-Portal are available here:

<span id="page-0-1"></span>[https://av.tib.eu/search?887&f=pu](https://av.tib.eu/search?887&f=publisher%3Bhttp://av.tib.eu/resource/FOSS4G&o=0) [blisher%3Bhttp://av.tib.eu/resourc](https://av.tib.eu/search?887&f=publisher%3Bhttp://av.tib.eu/resource/FOSS4G&o=0) [e/FOSS4G&o=0](https://av.tib.eu/search?887&f=publisher%3Bhttp://av.tib.eu/resource/FOSS4G&o=0)

 The Uruguayan gvSIG Community with the gvSIG Association organized the 2nd Open Geographic Information Technologies Conference and the 8th Latin American and Caribbean gvSIG Conference which took place in Montevideo (Uruguay) during October 20 and 21 this year. Sergio Acosta Y Lara made a presentation on GeoForAll. The presentation included a short video from Antoni Pérez Navarro. The presentation is available [here](http://www.gvsig.com/es/eventos/jornadas-lac/2016/comunicaciones/-/asset_publisher/A8F58KrI8JvC/content/geoforall-una-red-mundial-de-laboratorios-para-garantizar-una-educacion-geoespacial-accesible-a-todas-y-todos?_101_INSTANCE_A8F58KrI8JvC_redirect=http%3A%2F%2Fwww.gvsig.com%2Fes%2Feventos%2Fjornadas-lac%2F2016%2Fcomunicaciones%3Fp_p_id%3D101_INSTANCE_A8F58KrI8JvC%26p_p_lifecycle%3D0%26p_p_state%3Dnormal%26p_p_mode%3Dview%26p_p_col_id%3Dcolumn-1%26p_p_col_count%3D1&redirect=http%3A%2F%2Fwww.gvsig.com%2Fes%2Feventos%2Fjornadas-lac%2F2016%2Fcomunicaciones%3Fp_p_id%3D101_INSTANCE_A8F58KrI8JvC%26p_p_lifecycle%3D0%26p_p_state%3Dnormal%26p_p_mode%3Dview%26p_p_col_id%3Dcolumn-1%26p_p_col_count%3D1) (in Spanish).

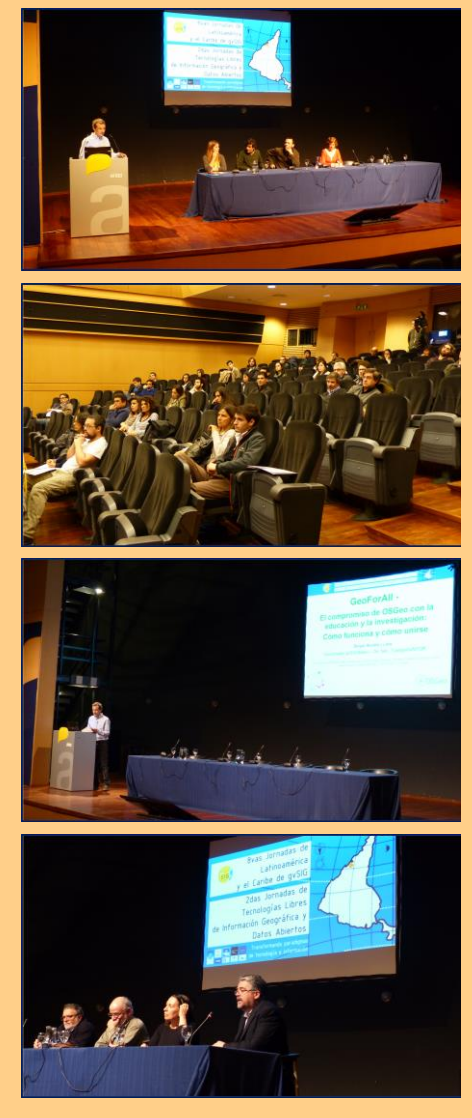

*continued on page 4*

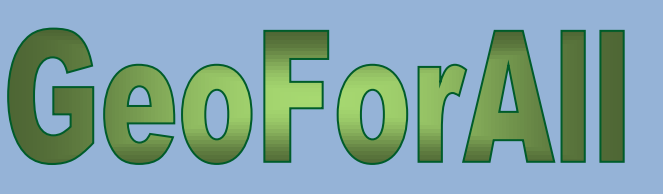

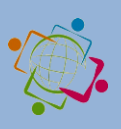

# Editorial Board

isprs

Please refer to the appropriate person according to the following table:

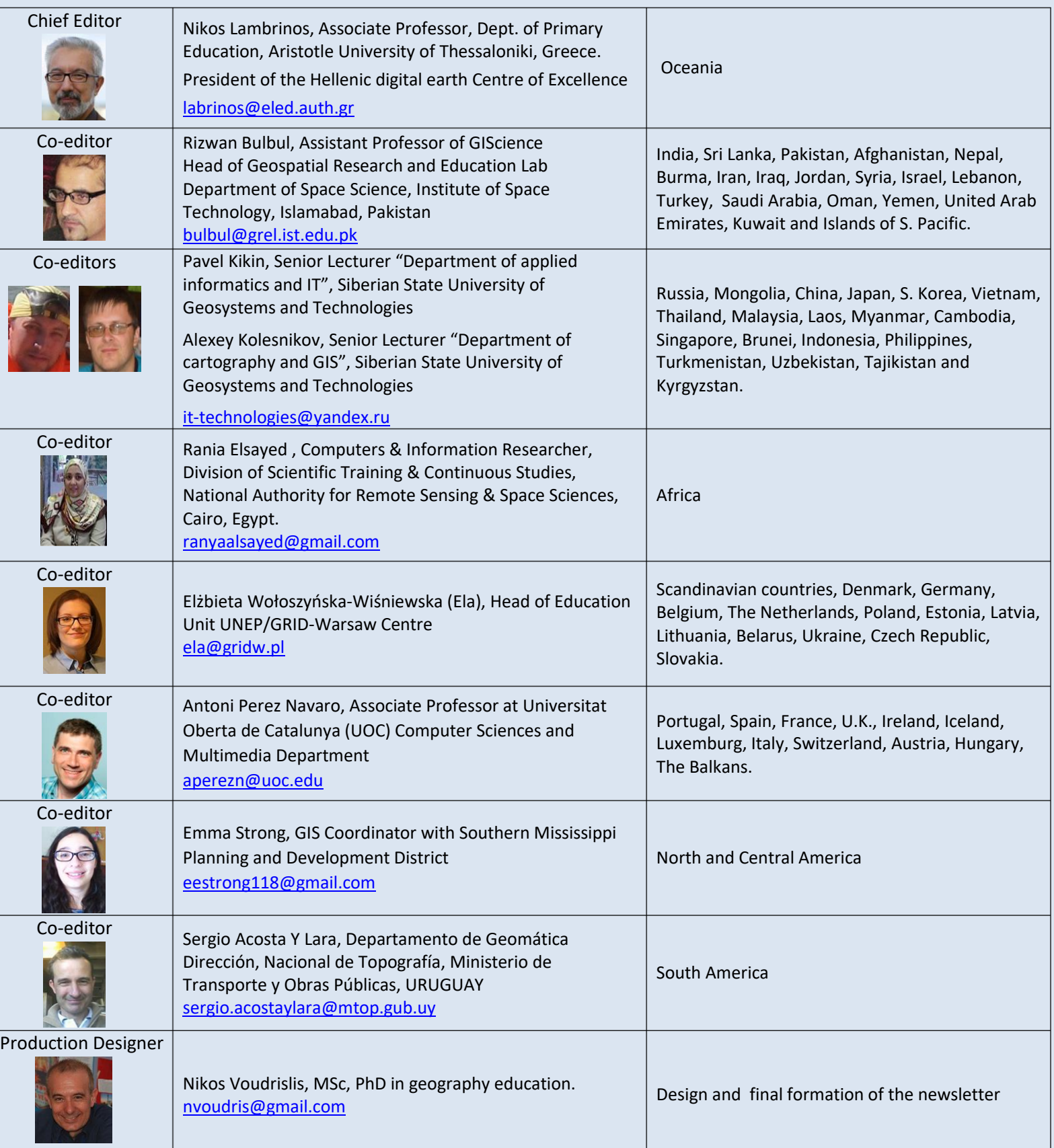

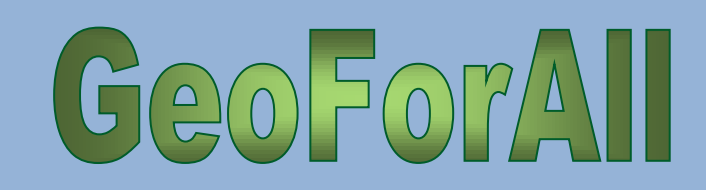

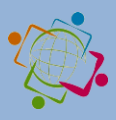

# **GeoForAll Regional Chairs and Contact Information**

isprs

# **North America Region**

Chairs: Helena Mitasova (USA), Charles Schweik (USA), Phillip Davis (USA) Subscribe at mail list [http://lists.osgeo.org/cgi](http://lists.osgeo.org/cgi-bin/mailman/listinfo/geoforall-northamerica)[bin/mailman/listinfo/geoforall-northamerica](http://lists.osgeo.org/cgi-bin/mailman/listinfo/geoforall-northamerica)

Email: [na.gfa.chair@osgeo.org](mailto:na.gfa.chair@osgeo.org)

# **South America Region**

Chairs: Sergio Acosta y Lara (Uruguay) and Silvana Camboim (Brazil) Subscribe at mail list [http://lists.osgeo.org/cgi](http://lists.osgeo.org/cgi-bin/mailman/listinfo/geoforall-southamerica)[bin/mailman/listinfo/geoforall-southamerica](http://lists.osgeo.org/cgi-bin/mailman/listinfo/geoforall-southamerica)

Email: [sa.gfa.chair@osgeo.org](mailto:sa.gfa.chair@osgeo.org)

# **Africa Region**

Chairs: Rania Elsayed Ibrahim (Egypt), Serena Coetzee (South Africa) and Bridget Fleming (South Africa) Subscribe at mail list [http://lists.osgeo.org/cgi](http://lists.osgeo.org/cgi-bin/mailman/listinfo/geoforall-africa)[bin/mailman/listinfo/geoforall-africa](http://lists.osgeo.org/cgi-bin/mailman/listinfo/geoforall-africa)

Email: [africa.gfa.chair@osgeo.org](mailto:africa.gfa.chair@osgeo.org)

# **Asia Region (including Australia)**

Chairs: Tuong Thuy Vu (Malaysia/Vietnam) and Venkatesh Raghavan (Japan/India) Subscribe at maillist [http://lists.osgeo.org/cgi](http://lists.osgeo.org/cgi-bin/mailman/listinfo/geoforall-asiaaustralia)[bin/mailman/listinfo/geoforall-asiaaustralia](http://lists.osgeo.org/cgi-bin/mailman/listinfo/geoforall-asiaaustralia) Email: [asia.gfa.chair@osgeo.org](mailto:asia.gfa.chair@osgeo.org)

# **Europe Region**

Chairs: Maria Brovelli (Italy) and Peter Mooney (Ireland) Subscribe at mail list [http://lists.osgeo.org/cgi-](http://lists.osgeo.org/cgi-bin/mailman/listinfo/geoforall-europe)

[bin/mailman/listinfo/geoforall-europe](http://lists.osgeo.org/cgi-bin/mailman/listinfo/geoforall-europe)

Email: [eu.gfa.chair@osgeo.org](mailto:eu.gfa.chair@osgeo.org)

# **GeoForAll Themes**

- **OpenCity Smart**
- Chairs: Chris Pettit (Australia), Patrick Hogan (USA)

 Mail list: [http://lists.osgeo.org/cgi-bin/](http://lists.osgeo.org/cgi-bin/%20mailman/listinfo/geoforall-urbanscience)  [mailman/listinfo/geoforall-urbanscience](http://lists.osgeo.org/cgi-bin/%20mailman/listinfo/geoforall-urbanscience)

Website:

<http://wiki.osgeo.org/wiki/Opencitysmart>

**Teacher Training & School Education** 

 Chairs: Elżbieta Wołoszyńska-Wiśniewska (Poland), Nikos Lambrinos (Greece)

 $\triangleright$  Mail list: geoforall-teachertraining@lists. [osgeo.org](mailto:geoforall-teachertraining@lists.osgeo.org)

Website:

[http://wiki.osgeo.org/wiki/GeoForAll\\_TeacherTrai](http://wiki.osgeo.org/wiki/GeoForAll_TeacherTraining_SchoolEducation) [ning\\_SchoolEducation](http://wiki.osgeo.org/wiki/GeoForAll_TeacherTraining_SchoolEducation)

 **GeoForAll (GeoParaTodos) Themes in Spanish** 

 Chairs: Sergio Acosta y Lara (Uruguay), Antoni Pérez Navarro (Spain)

 $\triangleright$  Mail list: Spanish: geoforall-spanish@ [lists.osgeo.org](mailto:geoforall-spanish@lists.osgeo.org)

Website:

[http://wiki.osgeo.org/wiki/GeoForAll\\_Spanish](http://wiki.osgeo.org/wiki/GeoForAll_Spanish)

**CitizenScience**

 Chairs: Peter Mooney (Ireland) and Maria Brovelli (Italy)

> Mail list: [https://lists.osgeo.org/cgi](https://lists.osgeo.org/cgi-bin/mailman/listinfo/geoforall-geocrowd)[bin/mailman/listinfo/geoforall-geocrowd](https://lists.osgeo.org/cgi-bin/mailman/listinfo/geoforall-geocrowd)

Website:

[http://wiki.osgeo.org/wiki/Geocrowdsourcing\\_Citi](http://wiki.osgeo.org/wiki/Geocrowdsourcing_CitizenScience_FOSS4G) [zenScience\\_FOSS4G](http://wiki.osgeo.org/wiki/Geocrowdsourcing_CitizenScience_FOSS4G)

**AgriGIS**

 Chairs: Didier Leibovici (U.K.) and Nobusuke Iwasaki (Japan)

> Mail list: [https://lists.osgeo.org/cgi](https://lists.osgeo.org/cgi-bin/mailman/listinfo/geoforall-agrigis)[bin/mailman/listinfo/geoforall-agrigis](https://lists.osgeo.org/cgi-bin/mailman/listinfo/geoforall-agrigis)

Website:<http://wiki.osgeo.org/wiki/Agrigis>

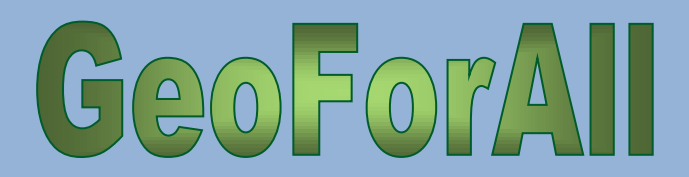

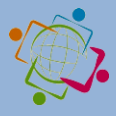

#### *continued from page 1*

 Suchith Anand sent the summary updates (included below) from the very successful AgriGIS Workshop & Think Tank meetings in Nairobi, organised jointly by the The University of Nottingham, the Regional Centre for Mapping of Resources for Development (RCMRD), the Global Open Data for Agriculture and Nutrition (GODAN) and Crops for the Future (CFF) on October 27-28, 2016.

isprs

The objective of the event was to provide a forum for stakeholders in agricultural research organizations in Africa to share knowledge and propose strategies on improving the use of open data, open educational resources , free and open geospatial software with the aim to expand Capacity Building and Training in AgriGIS to support Global Food Security. The slides of the event are at [http://www.nottingham.ac.uk/grace/events/agrigi](http://www.nottingham.ac.uk/grace/events/agrigis-kenya-slides.aspx) [s-kenya-slides.aspx](http://www.nottingham.ac.uk/grace/events/agrigis-kenya-slides.aspx)

We thank all the participants for their inputs and contributions for the Think-Tank discussions which covered the following themes (details to the summary of each theme are available at the event website):

\* Big challenges for Agriculture in the African context

\* Tools (known & wish list) used for agri using satellite/remote data collection \* Existing or potential data sets we would like to use

\* Practical, technical, policy, implementation obstacles to Location aspects/geotechnologies for agri

\* Data and Modeling

There was interest and support from participants for the need for Open Data in Agriculture and initiatives like GODAN [1].

Some of the key themes that emerged from the Think Tank discussions were the following: \* Importance of the need of an organisation to locally facilitate and ensure sustainability of

#### AgriGIS

\* Spearheading open data and free and open software use for cost savings, expanding innovation, and sustainability

\* Need for Capacity building among stakeholders We are getting a lot of emails of interest, a lot of colleagues in Africa expressing interest in followup activities. We are pleased to inform that the Center for Agricultural Networking and Information Sharing (CANIS), Kenya, has volunteered to host the secretariat for the Think Tank for developing as a focal point for interaction with other stakeholders on Open GIS and open data and to keep building the ideas from the ThinkTank. We thank Kiringai Kamau and colleagues at CANIS for their support. Please contact Kiringai (email - kiringai@gmail.com) for expanding AgriGIS momentum in Kenya. We are also pleased to welcome CANIS as our new GeoforAll lab in Kenya.

It is good to see many blogposts from participants of the workshop, such as the one at GEOSYMP [http://geosymp.com/2016/10/what-happened-at](http://geosymp.com/2016/10/what-happened-at-the-agrigis-workshop-and-think-tank/)[the-agrigis-workshop-and-think-tank/](http://geosymp.com/2016/10/what-happened-at-the-agrigis-workshop-and-think-tank/)

We would like to specifically thank our hosts RCMRD (Dr. Hussein Farah and all colleagues) for their excellent organisation and arrangements, including the hands-on workshop. We need to also make use of the community and momentum built by the ThinkTank for expanding future collaborations and make sure the community is kept updated. Please make use of the Twitter created to share your ideas [https://twitter.com/hashtag/agrigisnr2016?f=twe](https://twitter.com/hashtag/agrigisnr2016?f=tweets&vertical=default&src=hash) [ets&vertical=default&src=hash](https://twitter.com/hashtag/agrigisnr2016?f=tweets&vertical=default&src=hash)

We shared some examples of research at Nottingham at

[http://www.nottingham.ac.uk/genius/documents/](http://www.nottingham.ac.uk/genius/documents/egrasp-nairobi.pdf) [egrasp-nairobi.pdf](http://www.nottingham.ac.uk/genius/documents/egrasp-nairobi.pdf)"

From Zoltan Siki from Hungary: The  $5<sup>th</sup>$  edition of the Hungarian local chapter annual FOSS4G event was held on 25<sup>th</sup> November at the Department of

# $G(20)70$

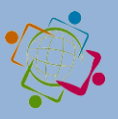

Geodesy and Surveying of the Budapest University of Technology and Economics. The conference and the pre & post events were organized by the stuff of the Geo4All lab of the department.

isprs

The day prior to the main event a translator's afternoon was organized to discuss the state of Hungarian translations and the future plans. Unfortunately there are few active Hungarian translators.

The conference started by Jeff's video message. After that, there were eleven oral presentations in three thematic groups: Open source developments, FOSS4G community and FOSS4G applications & open data. Besides the oral presentations there were eight posters presented, too. After the presentations the participants discussed the special Hungarian demands and opportunities for development in a round-table discussion.

This was also the premiere of our Augmented Reality Sandbox (SARnbox). We could see adults to play in the breaks with the sandbox.

More than fifty people registered at the registration desk. The social event was held at the same rooms, we drank Geo beer, thanks to the ViaMap Ltd.

A four hour long QGIS workshop was organized post FOSS4G.HU day in the Geo4All lab of the department. The workshop concentrated on the editing features of QGIS using OSGeo Live 10.

Further materials are available on the home page of the event: [http://foss4g.hu.](http://foss4g.hu/)

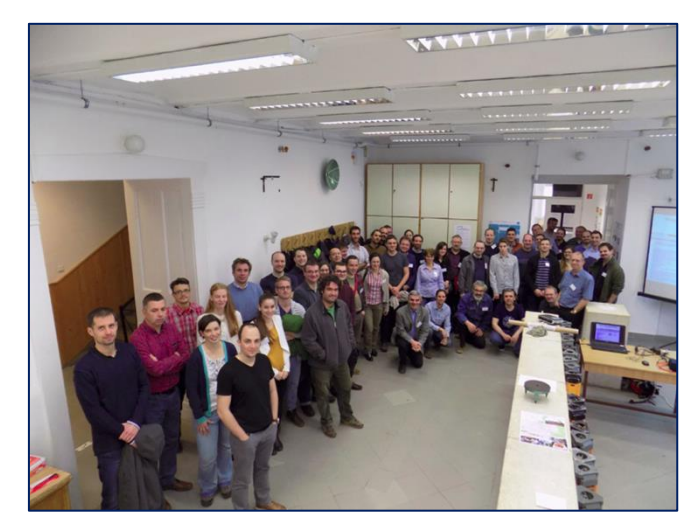

*Participants of the event*

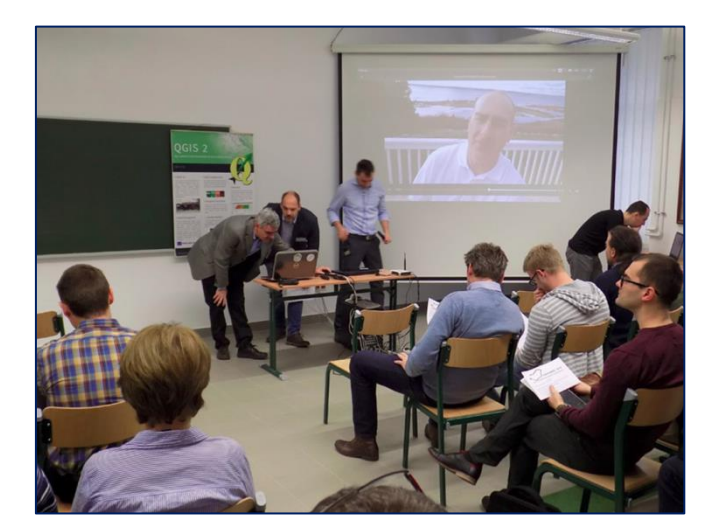

*Preparing Jeff's message*

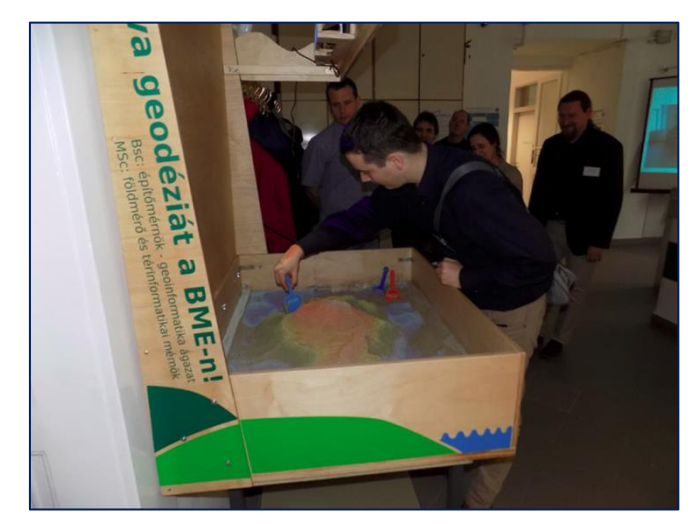

*SARndbox in action*

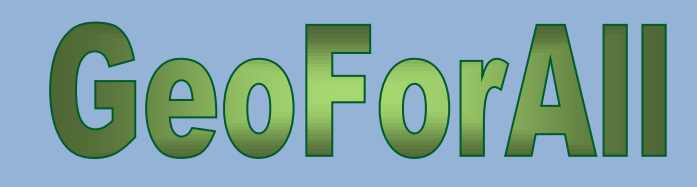

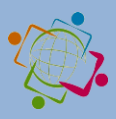

# <span id="page-5-0"></span>**2. Lab of the Month**

isprs

# **Asian Institute of Technology, Thailand**

## By Suchith Anand

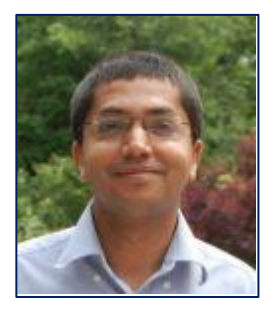

Suchith Anand, Nottingham Geospatial Institute, University of Nottingham, UK

Dear Geo4All Colleagues,

It is my great pleasure, to introduce our colleagues at Asian Institute of Technology, Thailand, as our "GeoForAll" lab of the month. The Asian Institute of Technology (AIT) promotes technological change and sustainable development in the Asian-Pacific region through higher education, research, and outreach. Established in Bangkok in 1959, AIT has become a leading regional postgraduate institution and is actively working with public and private sector partners throughout the region and with some of the top universities in the world. Recognized for its multinational, multicultural ethos, the Institute operates as a self-contained international community at its campus located 40km (25 miles) north of downtown Bangkok, Thailand. More details at [http://www.ait.ac.th](http://www.ait.ac.th/)

Thailand has a very vibrant OSGeo community, and they hosted the Free & Open Solutions for Geoinformatics-Asia conference in Bangkok in 2014 (2-5 December).

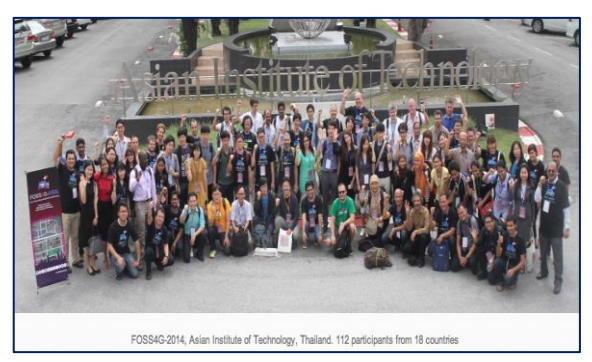

This worked on bringing together FOSS4G users and developers worldwide and fostering closer interactions with and among Asian communities in order to share ideas for improving software and applications. The Bangkok conference covered all aspects of **FOSS4G**, **Open Data,** and **Open Standards**, with a particular focus on exchanging experiences between FOSS4G users and developers and providing first-hand information on FOSS4G for developing national/local spatial data infrastructures in Asian countries. [FOSS4G-Asia 2014](http://foss4g-asia.org/) also commemorated ten years since the [FOSS-GRASS User Conference](http://gisws.media.osaka-cu.ac.jp/grass04/) was held at Faculty of Engineering, Chulalongkorn University, Thailand, between 12-14 September 2004.

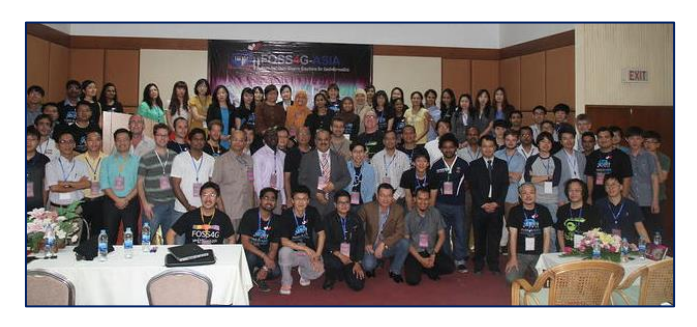

The OSGeoLab@AIT was established to promote and enhance education, research, and service activities in the area of Open Geospatial Science & Applications. The OSGeo software were taught in various classes including Geographic Information Systems, Web GIS Technology, Spatial Analysis Methods in GIS, Geospatial Data Processing, etc. Recently, the class of Free and Open Source Software for Geospatial Analysis was initialized. This course aims at providing students with practical utilization of Free and Open Source Software (FOSS) for data manipulation, management, and analysis of remotely sensed images and GIS data. The OSGeo VM suite was installed on 50 computers in the laboratory. More details are at <http://rsgis.ait.ac.th/osgeoait/category/education/>

The lab is led by Dr. Sarawut Ninsawat (Team Leader) with Prof. Nitin K. Tripathi, Dr. Marc Souris, Mr. Sanit Arunpold, Dr. Rajesh V. Chowdhary, and Mr. Dalower Hossain. The GeoForAll lab at AIT also provides training activities such as Geospatial Analysis using Free Open Sources Software (FOSS) and PyQGIS for QGIS plugins development.

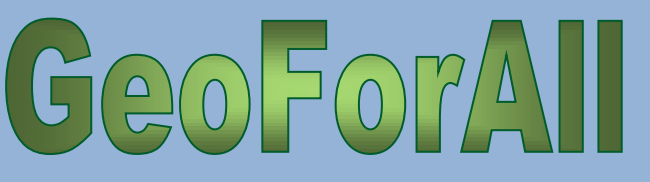

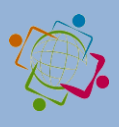

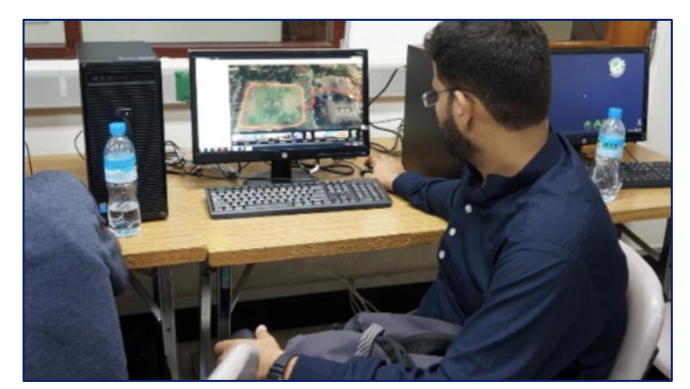

isprs

During August 2016, the workshop of "GNSS & Crowdsourcing for Geospatial Data using OSM" was organized for undergraduate students from 16 countries who have little background in geoinformatics. The participants learned the principle of GNSS and how it works. Also, they had the opportunity to use GNSS receiver in AIT and analyze the results. In the afternoon session, they were assigned the task to map certain things in AIT, then locate and input the information via the Open Street Map platform. More details of the lab are at <http://rsgis.ait.ac.th/osgeoait/>

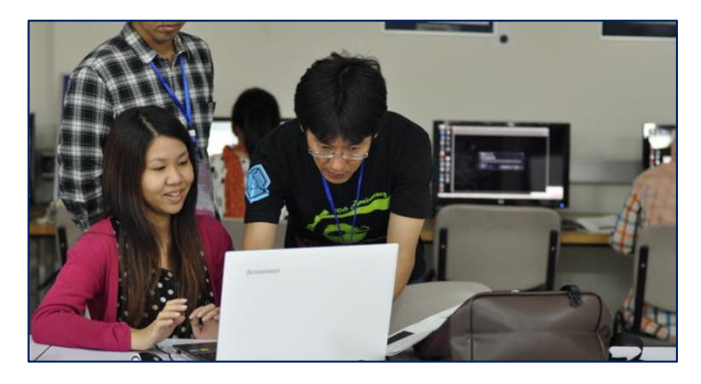

The group at AIT also submitted a proposal for hosting the FOSS4G2018 conference and was passed to second stage of selection. However, due to the great sadness of the situation of the passing away of H.M. King Bhumibol Adulyadej of Thailand, they decided to withdraw from the selection process since it is difficult for them to approach any organisation in the current situation.

GeoForAll's mission is to make geospatial education opportunities open to all and to make sure we all work together to create global citizens contributing to the betterment of humanity. Please be our GeoAmbassadors and share these ideas with all. Open principles in education (open educational resources,

free and open software, open data, open standards, etc.) are key for true empowerment of staff and students globally and making education and opportunities accessible to all. We look forward to working and building collaborations with all interested in this education mission. Access to quality education and opportunities is key for getting rid of extreme poverty and enabling broadly shared prosperity for all.

The Open Source Geospatial Foundation is the world's largest Geospatial ecosystem, so we welcome you to the huge network of our partners and collaborators globally from governments, industry, universities, and NGOs worldwide that you can connect to expand your ideas rapidly. Open innovation is key in driving Digital Economy opportunities, and we are determined to make sure that everyone benefits.

We thank Sarawut Ninsawat, Nitin Tripathi, Marc Souris, Sanit Arunpold, Rajesh Chowdhary, Dalower Hossain, and all colleagues and students at GeoForAll lab at the AIT for their contributions to the GeoForAll initiative and look forward to working and building more collaborations with all interested on this education mission.

Best wishes, Suchith Anand

# <span id="page-6-0"></span>**B) GeoAmbassador of the Month**

# **Dr. Daria Svidzinska**

By Suchith Anand Nottingham Geospatial Institute, University of Nottingham, UK

Dear colleagues,

It is my great pleasure to introduce Dr. Daria Svidzinska from Taras Shevchenko National University of Kyiv in Ukraine as our GeoAmbassador. Daria established a GeoforAll lab at her university Volume 2, No. 12

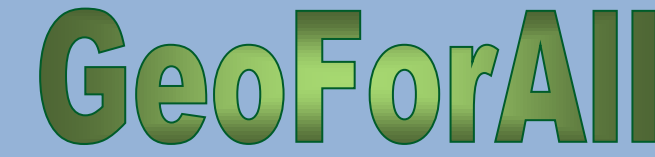

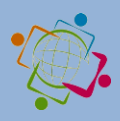

[\(http://lab.osgeo.org.ua\)](http://lab.osgeo.org.ua/) and has been actively expanding geoeducation opportunities for all.

isprs

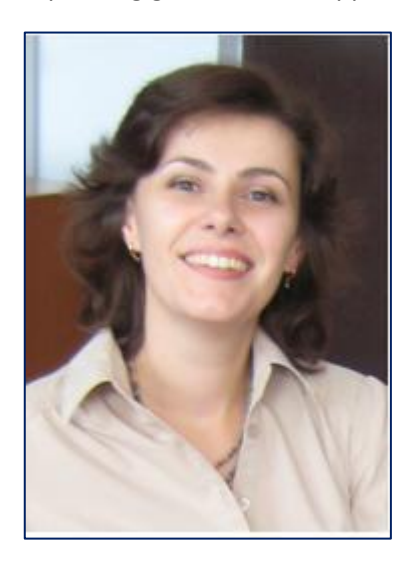

Daria Svidzinska defended her PhD in physical geography at Taras Shevchenko National University of Kyiv, Ukraine, in 2007. Since then she has been working as a professor at the Department of Physical Geography and Geoecology. Her research and

teaching in the areas of landscape ecology, habitat mapping, protected areas, and ecological networks stimulate constant pursuit for better analytical tools and complex sources of geodata. She understands that Free and Open Source Software coupled with Open Geodata can help to sustain best practices in research and teaching through ensuring freedom and reproducibility.

In 2014 she published a textbook called 'Methods of Geoecological Research: a geoinformational tutorial based on the Open Source GIS SAGA' under Creative Commons License. It became the very first university textbook in Ukraine (and post-soviet countries) based on open source software and open geodata exclusively.

She also actively promotes open source GIS among students and young researchers through her courses such as 'Methods of Geoecological Research', 'Geospatial Ananlysis for Landscape Research', and 'Design of Ecological Networks.' These courses discuss concepts, methods, and tools for mapping, analysis, and modeling of landscape spatial patterns and processes, landscape-ecological basis of ecological networks development, and approaches and methods of their design and management. Approaches and algorithms of advanced geospatial analysis and modeling are covered with the focus on digital relief modeling, geomorphometry, hydrological analysis, and thematic classification of remote sensing data. The practical part of the courses requires the development of an analytical process that combines a few open source geospatial software tools (for example, QGIS, SAGA, GRASS, Orfeo Toolbox, Circuitscape, etc.) to solve an applied problem.

Daria is also involved in local training for colleagues from other areas of expertise who would like to become more powerful GIS users. She gives workshops and provides counseling to promote FOSS GIS use and adoption in Ukraine.

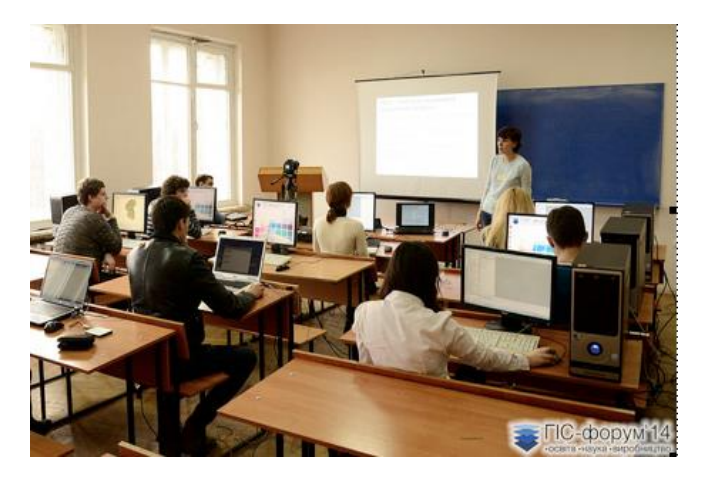

*Workshop on DEM Hydrological Analysis, GIS-forum 2014*

In January 2016, jointly with her colleagues from the Institute of Geography of National Academy of Sciences, she organized the first meeting of the Ukrainian FOSS GIS users, which attracted over 100 attendees.

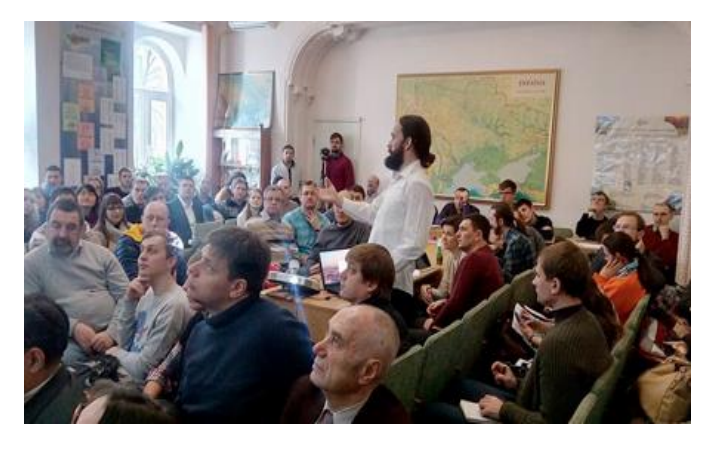

*Vladimir Agafonkin presenting about Leaflet at the Meeting of Ukrainian FOSS GIS Users. Photo © Roman Sizo*

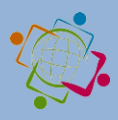

As a coordinator of [GeoForAll Open Source Geospatial](http://lab.osgeo.org.ua/)  [Research and Education Lab](http://lab.osgeo.org.ua/) at her university, she is involved in the following projects:

isprs

## *FREEWAT: FREE and Open Source Tools for WATer Resource Management*

[FREEWAT](http://www.freewat.eu/) is a project of the EU framework program for research and innovation HORIZON 2020. The main result of FREEWAT will be an open source and public domain GIS integrated modeling environment for the simulation of water quantity and quality in surface water and groundwater with an integrated water management and planning module. Within the project we are focusing on the application and approbation of the FREEWAT tools for research aimed at the improvement and development of integrated rural water resource management scenarios that take into account the requirements of the EU Water Framework Directive.

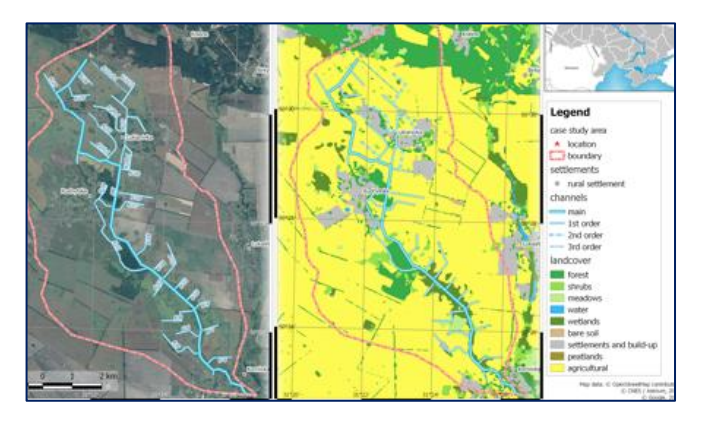

*Ukrainian rural water management case study area, FREEWAT project*

#### *Ramsar Sites in Ukraine*

Ukraine is a contracting party (member state) of the Ramsar Convention on Wetlands of International Importance, especially as Waterfowl Habitat, and there are over 30 sites in its territory placed onto the List of Wetlands of International Importance. In cooperation with the Ministry of Ecology and Natural Resources of Ukraine, we are working on the actualization of geodata and update cartographic materials for existing and prospective wetlands of international importance in accordance with the requirements of the Ramsar Convention Secretariat.

#### *Protected Areas of Ukraine*

 $GQ0F0T/1$ 

Despite the goals and requirements of national and international environmental policy and legislation, Ukraine does not have a single reliable, publicly available, and tidy geodata source of current importance of protected areas. This significantly complicates their protection, monitoring, management, and research. Understanding the importance of the issue, we have joined a civil crowdsourcing project, initiated in 2014 by specialists and activists in the areas of nature conservation, geoinformatics, and open data. The project is aimed at mapping the boundaries of protected areas of Ukraine in OpenStreetMap and the development of the derivative open geodata on this basis. The procedure of mapping pays special attention to the protected areas of local importance which make up over 90% of total quantity and about 50% of total area of all protected areas in Ukraine.

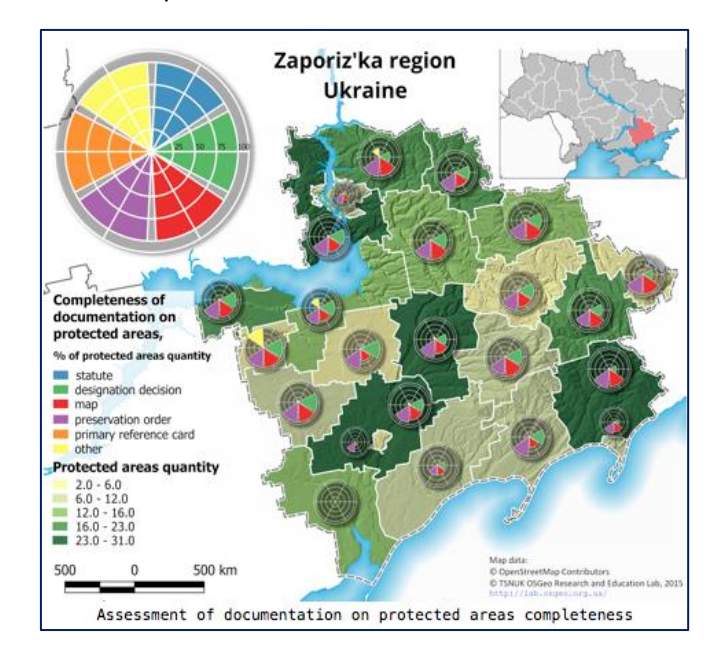

## *Kyiv Cycling Concept*

In 2014 Kyiv Cyclists' Association initiated the collective development of the scheme of cycling network and related measures for Kyiv. In this project we provided geospatial analysis and mapping, which were based on the joint use of the OpenStreetMap data and QGIS tools.

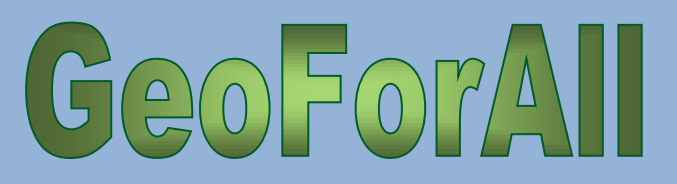

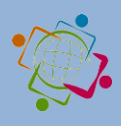

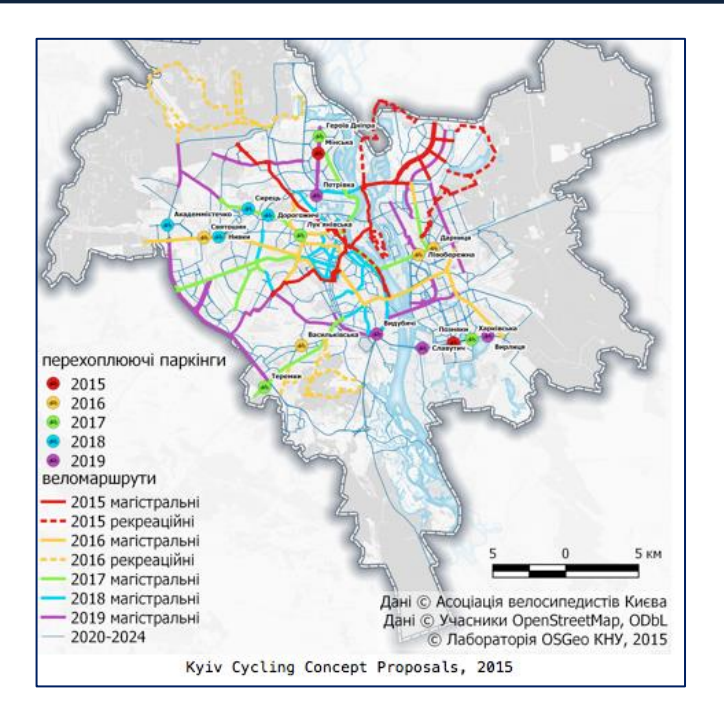

**isprs** 

#### *Documentation Translation and Localization*

In addition to applied use of open geotechnologies, Daria and colleagues at GeoForAll lab also work on the translation of documentation and interface to make QGIS more accessible for Ukrainian users. As part of these activities, the [Semi-Automatic](http://semiautomaticclassificationmanual-uk-ua.readthedocs.io/uk_UA/latest/)  [Classification Plugin User Manual version 2.5.1](http://semiautomaticclassificationmanual-uk-ua.readthedocs.io/uk_UA/latest/) was translated into Ukrainian, and translation updates to the current version are in progress.

#### More details are at [http://lab.osgeo.org.ua](http://lab.osgeo.org.ua/)

I am sure Daria will expand these ideas for the future. We are looking forward to building strong research and teaching collaborations worldwide in Open Geospatial Science. We are proud to honour Daria as our GeoAmbassodor, and we are extremely grateful for her contributions to Geo for All.

### *Documentation Translation and Localization*

In addition to applied use of open geotechnologies, Daria and colleagues at GeoForAll lab also work on the translation of documentation and interface to make QGIS more accessible for Ukrainian users. As part of these activities, the [Semi-Automatic](http://semiautomaticclassificationmanual-uk-ua.readthedocs.io/uk_UA/latest/)  [Classification Plugin User Manual version 2.5.1](http://semiautomaticclassificationmanual-uk-ua.readthedocs.io/uk_UA/latest/) was translated into Ukrainian, and translation updates to the current version are in progress.

I am sure Daria will expand these ideas for the future. We are looking forward to building strong research and teaching collaborations worldwide in Open Geospatial Science. We are proud to honour Daria as our GeoAmbassodor, and we are extremely grateful for her contributions to Geo for All.

Best wishes,

Suchith Anand

# <span id="page-9-0"></span>**3. Events**

You are invited to send abstracts for the interdisciplinary session **"IE4.3/NH9.12** *Methods and Tools for Risk Management and Communications – Innovative ways of delivering information to end users and sharing data among the scientific community"* at the next EGU Assembly (Vienna - Austria, 23-28 April 2017), organized by NhET (Natural hazard Early career scientists Team). For more details, please see "Conferences" below - Europe session. Contributions should be submitted on the website of EGU general Assembly 2017: [http://meetingorganizer.copernicus.org/EGU2017/se](http://meetingorganizer.copernicus.org/EGU2017/session/23763) [ssion/23763](http://meetingorganizer.copernicus.org/EGU2017/session/23763)

## o **Updates on UN Open GIS Initiative (by Maria Brovelli)**

From 7 to 11 November 2016 the Third International Partnership for Technology in Peacekeeping Symposium, hosted by the United Nations Department of Field Support (DFS) in cooperation with the Seoul Metropolitan Government, was held in Seoul, Republic of Korea, at the Seoul City Hall.

The Symposium brought together a wide range of actors to explore collaborative partnerships and projects to enhance information and communications technology (ICT) efforts in the following targeted areas:

Geospatial Information and Situational Awareness

More details are at [http://lab.osgeo.org.ua](http://lab.osgeo.org.ua/)

# $G(20) = 0$

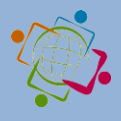

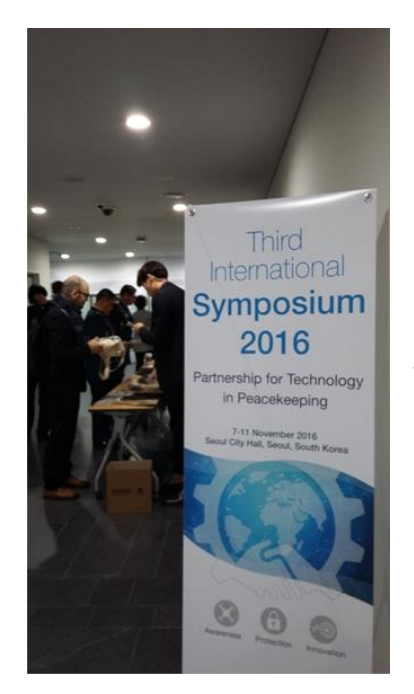

isprs

\* Protection Technologies: Sensors, Surveillance and Reconnaissance \* Innovation in Information and **Communications Technologies** OSGeo was invited to the Symposium as one of the partners of the projec UN Open GIS. Maria

Brovelli attended the meeting on behalf both of the OSGeo UN Committee and GeoForAll (Educational outreach of OSGeo).

The UN Open GIS Initiative is a project aimed at identifying and developing open source geospatial software and services that meet the requirements of UN operations, taking full advantage of the expertise of mission partners including partner nations, technology developed by contributing countries, international organizations, academia, NGO's, and private sector.

The members of the UN Open GIS Initiative are composed of:

\* Contributors: any organization who agrees with the objectives of the UN Open GIS and actively contributes to the UN Open GIS Initiative in terms of financial, materials, solutions, technologies, or human resources. The Contributor membership shall be decided by the Strategic Board.

\* Observers: any individual person or organization who agree with the objectives of the UN Open GIS and participate in the UN Open GIS Initiative activity. The Observer membership shall be granted by the Strategic Board.

The governance structure of the UN Open GIS Initiative comprises of:

\* Strategic Board, consisting of representatives from each contributor where each contributor nominates one representative to the Strategic Board. OSGeo and GeoForAll are part of the Strategic Board. Maria Brovelli represented GeoForAll, OSGeo Educational Outreach, and Massimiliano Cannata the OSGeo UN Committee.

\* The Strategic Board is responsible for deciding goals, strategic planning, creation of new Working Groups called "Spirals," election of co-chairs, appointment of technical advisory group members, requirement advisory group members, and assessment team members.

\* Three Co-Chairs (one appointed by UN and two elected among the Strategic Board members) and **Secretariats** 

\* Technical Advisory Group (TAG)

\* Requirement Advisory Group (RAG)

\* Assessment Team (AT)

The Spirals, i.e. the Working Groups, which at the moment are the following:

\* Spiral 1: UN Open Geo-Portal (started March 11, 2016) led by Anthony Calamito (Boundless)

\* Spiral 2: Capacity Building (started May, 2016) led by Maria Brovelli (OSGeo and GeoForAll)

\* Spiral 3: Geo-Analysis (started March 11, 2016) led by Hae Kyong Kang (Republic of Korea)

\* Spiral 4: Data Acquisition (started March 11, 2016) led by Ki-Joune Li (Republic of Korea)

OSGeo and GeoForAll have been contributing to several aspects of the projects. The main contribution for sure has been that related to Capacity Building.

Up to now people of OSGeo and GeoForAll have helped in selecting and revising already existing training courses about the basic geospatial tools of interest for the UN Staff supporting the peacekeeping mission, who are the staff we are in contact with. A survey provided to the UN staff showed that they are primarily interested in QGIS, PostGIS, GeoNode, Geoserver, and Openlayers.

We are therefore organising self-paced training courses, assisted by tutors of OSGeo, GeoForAll, and other entities, like GeoAcademy and Boundless, offered using the e-learning platform of Politecnico di Milano.

We have been planning 4 editions of QGIS GeoAcademy (we are currently at the second

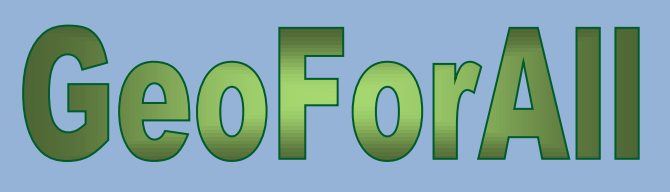

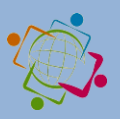

edition) and 2 editions of PostGIS Boundless (starting January 9, 2017). In total around 80 staff of the UN will be trained in using QGIS and around 30 in PostGIS. Next year we will proceed with the other software.

isprs

Spreading the usage of Open Source software within an organisation such as the UN is one important point for OSGeo, which is why the Board has chosen to put so great an effort in this initiative.

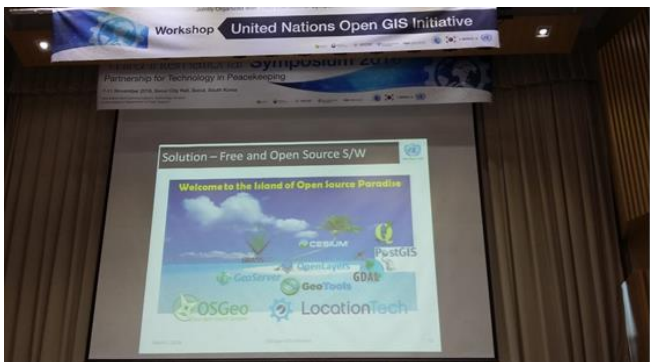

Apart from Capacity Building, OSGeo will willingly work for incubating the software that will be available under the umbrella of UN Open GIS. This will ensure its quality and will give sustainability to the project itself.

Many thanks to the people who contributed so far in Spiral 2:

Alberta Albertella, Gregory Giuliani, Scott Hatcher, Ivana Ivanova, Thomas Mueller, Rick Smith, Mike Pumphrey, Vivien Deparday, Ariel Núñez, Paolo Corti, Francesco Stompanato, Dimitris Karakostis, Rick Arias, Juan Hurtado, Dilek Emanetoglu, Arun Kumar Muthusamy, Andres Felipe Poveda Sanchez, Stanly Shaji, Youngok Kang, and the cochair Diego Gonzalez (UN).

Thanks also to Massimiliano Cannata for organising the logo contest and to all people who participated

[\(https://wiki.osgeo.org/wiki/UN\\_Open\\_GIS\\_logo\\_](https://wiki.osgeo.org/wiki/UN_Open_GIS_logo_contest) [contest\)](https://wiki.osgeo.org/wiki/UN_Open_GIS_logo_contest).

You can download the video and slides from: Video link:

<https://www.youtube.com/watch?v=Te5THhj51-g> Slides link:

[https://drive.google.com/file/d/0BxwcvLoMZAurN](https://drive.google.com/file/d/0BxwcvLoMZAurNWN2dmNzQnd1OW8/view?usp=sharing) [WN2dmNzQnd1OW8/view?usp=sharing](https://drive.google.com/file/d/0BxwcvLoMZAurNWN2dmNzQnd1OW8/view?usp=sharing)

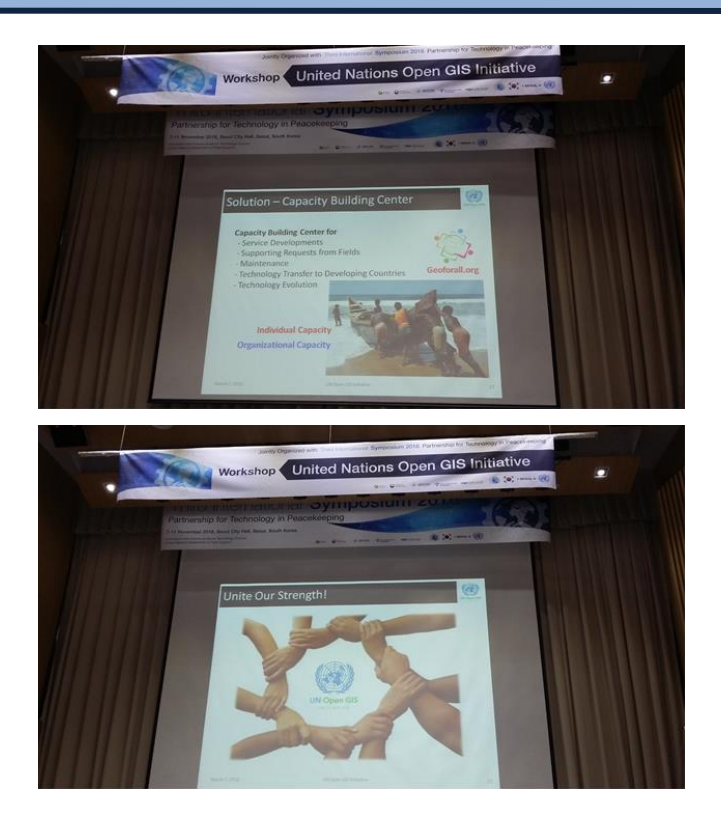

# <span id="page-11-0"></span>**4. Conferences**

## **Asia**

## **January 2017**

**1.** 22-25 January[. Geospatial World Forum](http://geospatialworldforum.org/) conference at Hyderabad, India

**2.** 26-29 January. FOSS4G-ASIA 2017 conference at IIIT-Hyderabad, India.. Details at [http://www.foss4g](http://www.foss4g-asia.org/2017/)[asia.org/2017/](http://www.foss4g-asia.org/2017/).

## **March 2017**

**3.** 20-21 March: Global Forum for Innovations in Agriculture (GFIA)

Deadline August 31st. Abu Dhabi National Exhibition Centre, UAE. More details [here](http://www.innovationsinagriculture.com/en-GB/Conference/Call-for-speakers?campaign=wizemail&utm_campaign=7159626_GFIA%20AUH%202017%20-%20call%20for%20innovations%202&utm_medium=email&utm_source=Turret%20ME&dm_i=7PM,49GEI,L8CPLT,FKJ4S,1)

# **Africa**

## **June 2017**

**4.** 27-30: [OSS4G Southern Africa overlap with](https://qgis.org.za/en/events/foss4g-southern-africa-and-qgis-user-group-conference/)  [GeoforAll + SAGTA conference](https://qgis.org.za/en/events/foss4g-southern-africa-and-qgis-user-group-conference/)

Venue: Johannesburg South Africa

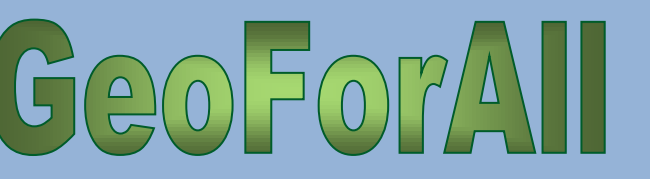

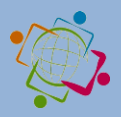

A draft programme is at [https://qgis.org.za/events/foss4g-southern-africa](https://qgis.org.za/events/foss4g-southern-africa-and-qgis-user-group-conference/)[and-qgis-user-group-conference/](https://qgis.org.za/events/foss4g-southern-africa-and-qgis-user-group-conference/)

isprs

# **Europe**

## **March 2017**

**5.** 21 March: 1st International Workshop on Big Geo Data Quality and Privacy (BIGQP 2017) Venue: Venice, Italy <http://www-etis.ensea.fr/BigGeoQ-UP/BIGQP2017>

**6**. 21-24 March: EDBT/ICDT Joint Conference Venue: Venice, Italy <http://edbticdt2017.unive.it/>

## **April 2017**

## **7.** 23-28 April: [European Geosciences Union General](http://meetingorganizer.copernicus.org/EGU2017/session/23763)  [Assembly 2017.](http://meetingorganizer.copernicus.org/EGU2017/session/23763)

Venue: Vienna – Austria Important deadlines:

December 1, 2016: Deadline for Support Applications (abstract should be submitted)

January 11, 2017 (13:00 CET): Deadline for Abstract submission

## **July 2017**

**8.** 10-14 July: XVI Biennial IASC [global conference](http://www.iasc2017.org/) Practicing the Commons

Venue: Utrecht, the Netherlands.

# **North and Central America and the Caribbean**

## **February 2017**

**9.** 22-24 February: [North Carolina GIS Conference](http://ncgisconference.com/) Raleigh, North Carolina, USA.

## **March 2017**

**11.** 20-24 March: [The World Bank Land and Poverty](http://www.worldbank.org/en/events/2016/08/22/land-and-poverty-conference-2017-responsible-land-governance-towards-an-evidence-based-approach)  [Conference 2017: Responsible Land Governance -](http://www.worldbank.org/en/events/2016/08/22/land-and-poverty-conference-2017-responsible-land-governance-towards-an-evidence-based-approach) [Toward an Evidence Based Approach](http://www.worldbank.org/en/events/2016/08/22/land-and-poverty-conference-2017-responsible-land-governance-towards-an-evidence-based-approach) Washington, DC, USA.

### **July 2017**

**11.** 2-7 July: [28th International Cartographic](http://icc2017.org/)  [Conference](http://icc2017.org/) (ICC) of the International Cartographic Association.

Washington, DC, USA

## **August 2017**

12. 14-19: [FOSS4G Boston.](http://2017.foss4g.org/) Boston, Massachusetts, USA. Registration and call for papers opens February 1

# <span id="page-12-0"></span>**5. Webinars**

> Thanks to Rafael Moreno, Department of Geography and Environmental Sciences, University of Colorado Denver, the Network is informed about the new **webinar collaborations** with the University Consortium for GIS (UCGIS), and the The American Society for Photogrammetry and Remote Sensing (**ASPRS**).

1. The Department of Geography and Environmental Sciences will coordinate with ASPRS for 2-3 webinars of their yearly webinar offerings.

2. For these 2-3 webinars they will post the Geo4All webinar offering in the ASPRS webinars calendar and promote them with their members and mailing lists.

3. For these 2-3 webinars the Department of Geography and Environmental Sciences will use the ASPRS webinars system. They will record webinar, create MP4 video recording and give it to GeoForAll Network for posting in the Geo4All Webinars YouTube Channel. They will also post the recording in the ASPRS YouTube channel. Their webinar broadcast system supports up to 500 participants and usually they have over 100 people attending.

4. The ASPRS webinars usually take place final Friday of every month around noon. The Department of Geography and Environmental Sciences will select dates for the join webinar preferably out of the summer months when many members and audience of the Geo4All community are out.

5. Next webinar will be Friday November 11, at 15:00 (GMT). To register attend please see link and

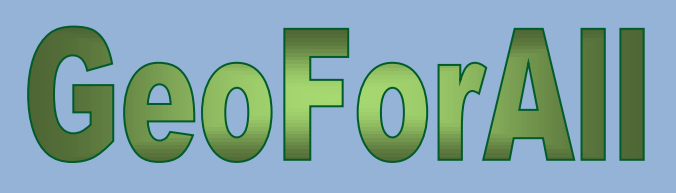

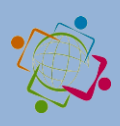

## instructions below

The recording with be posted in the Geo4All YouTube Channel

isprs

([https://www.youtube.com/channel/UCL1E2akvCNW](https://www.youtube.com/channel/UCL1E2akvCNWP_nC0p5CpB8g) [P\\_nC0p5CpB8g](https://www.youtube.com/channel/UCL1E2akvCNWP_nC0p5CpB8g)) and also in the ASPRS recording system.

TO JOIN PLEASE FOLLOW INSTRUCTIONS BELOW:

**UN Open GIS Initiative – Open Source Geospatial S/W for the UN**

## [Add to Calendar](https://global.gotowebinar.com/icsCalendar.tmpl?webinar=9194387089671448580&user=4547422141155367172)

**1. Click the link to join the webinar at the specified time and date:**

Fri, Nov 11, 2016 10:00 AM - 11:00 AM EST

[https://global.gotowebinar.com/pjoin/919438708967](https://global.gotowebinar.com/pjoin/9194387089671448580/4547422141155367172) [1448580/4547422141155367172](https://global.gotowebinar.com/pjoin/9194387089671448580/4547422141155367172)

Before joining, be sure to [check system requirements](http://help.citrix.com/webinar/systemcheck?role=staff&source=panelistInvitationEmail&language=english)

to avoid any connection issues.

*Note: This link should not be shared with others; it is unique to you.*

#### **2. Choose one of the following audio options:**

TO USE YOUR COMPUTER'S AUDIO: When the webinar begins, you will be connected to audio using your computer's microphone and speakers (VoIP). A headset is recommended

# <span id="page-13-0"></span>**6. Courses**

> [Triangle Area GIS](http://www.triangleareagis.com/) is a "collaboration site for multidisciplinary GIS users in the Triangle" area of North Carolina. They offer free webinars throughout the year in many GIS and mapping areas, as well as paid training and group meeting planning space.

# <span id="page-13-1"></span>**7. Training programs**

 $\triangleright$  GeoForAll educational inventory system, a place to search and share educational materials: [http://www.osgeo.org/educational\\_content](http://www.osgeo.org/educational_content#_blank)

- [https://](file:///F:/Τα%20έγγραφά%20μου/Geo4all/Vol%202/Newsletter%2011/https)[blog.gvsig.org/2016/08/10/video-of-the](https://blog.gvsig.org/2016/08/10/video-of-the-vector-editing-3d-view-and-other-tools-in-gvsig-webinar-available/)[vector-editing-3d-view-and-other-tools-in-gvsig](https://blog.gvsig.org/2016/08/10/video-of-the-vector-editing-3d-view-and-other-tools-in-gvsig-webinar-available/)[webinar-available/](https://blog.gvsig.org/2016/08/10/video-of-the-vector-editing-3d-view-and-other-tools-in-gvsig-webinar-available/) This webinar was about how to edit vector layers and use geoprocessing tools, how to export the elements of a vector file in gvSIG to KML format and load it in Google Earth and how the 3D extension works.
- 21-Day Training Programme on Geospatial Technology will be organised during November 14 to December 3, 2016 by CEPT-ICA-OSGeo Laboratory and Faculty of Technology, CEPT University, Ahmedabad, India. The training programme is financially supported by Department of Science and Technology (DST), Government of India.

For more information visit:

[Link of the Boucher](http://cept.ac.in/UserFiles/File/03%20CEPT%20University%202016/01-Events/10%20-%20Oct/CEPT_DST_Training.pdf)

[Link of the Application Form](http://cept.ac.in/UserFiles/File/03%20CEPT%20University%202016/01-Events/10%20-%20Oct/CEPT_Applicaiton_Form.pdf)

# <span id="page-13-2"></span>**10. New free and open software, open data, etc.**

**1.** Version 10.0 of the OSGeo-Live GIS software collection has been released and can be downloaded from: [https://sourceforge.net/projects/osgeo](https://sourceforge.net/projects/osgeo-live/files/10.0/)[live/files/10.0/](https://sourceforge.net/projects/osgeo-live/files/10.0/)

Picking the right image for you:

#### **osgeo-live iso**: 3.9 GB

A Lubuntu based bootable image, which can be copied to an 8 Gig USB thumb drive (faster and recommended) or DVD (cheaper). It can also be used to build a virtual machine from scratch.

#### **osgeo-live-vm**: 3.3 GB

This is a pre-made virtual machine (.vmdk), based on osgeo-live, suitable for use in VirtualBox, VMWare, KVM and other virtual machine applications. It has been compressed using [7-Zip.](http://www.7-zip.org/)

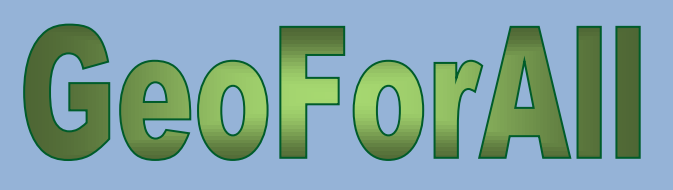

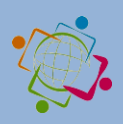

#### **amd64 or i386 architecture**

ISO images are available for recent amd64 hardware (recommended) as well as older i386 hardware.

ispns

#### **md5 checksum**

You can use the md5 checksum to verify the image downloaded successfully.

#### **System Requirements**

Minimum suggested system resources: 1 GB RAM (2 GB are better for trying Java based applications), 1GHz i386 or amd64 compatible CPU. No hard drive required. Mac users will benefit from a 3-button USB mouse.

**1.** gvSIG 2.3 RC2 is now available: [https://blog.gvsig.org/2016/08/10/gvsig-2-3-rc2-is](https://blog.gvsig.org/2016/08/10/gvsig-2-3-rc2-is-now-available/)[now-available/](https://blog.gvsig.org/2016/08/10/gvsig-2-3-rc2-is-now-available/)

**2.** Release 3.6.0 of GEOS (Geometry Engine, Open Source) is available here:

<http://download.osgeo.org/geos/geos-3.6.0.tar.bz2>

MD5: 55de5fdf075c608d2d7b9348179ee649

3. SIG Open Source to edit in the web geographic information, [map.geowe.org](http://map.geowe.org/)

4. *GeoServer 2.10.0:* The GeoServer team is delighted to announce the release of GeoServer 2.10.0 [\(http://geoserver.org/release/2.10.0/\)](http://geoserver.org/release/2.10.0/), which includes [a security fix,](https://osgeo-org.atlassian.net/browse/GEOT-5514) so please consider upgrading to 2.10.0 or 2.9.2 as soon as possible.

#### 5. *pgRouting Version 2.3.1*

Bug fixes

Leaks on proposed max\_flow functions

Regression error on pgr\_trsp

Types discrepancy on pgr\_createVerticesTable

Read the documentation of this release at <http://docs.pgrouting.org/2.3/en/doc/index.html>

To see the full list of changes check the list of Git [commits](https://github.com/pgRouting/pgrouting/commits/release/2.3) on Github.

To see the issues closed by this release see the [Git](https://github.com/pgRouting/pgrouting/issues?q=is%3Aissue+milestone%3A)  [closed issues](https://github.com/pgRouting/pgrouting/issues?q=is%3Aissue+milestone%3A) on Github.

6. *PostGIS2.3.1:* The PostGIS development team is happy to release PostGIS 2.3.1. This is best served with pgRouting 2.3.1. As befits a patch release, the focus is on bugs and breakages.

Source:

[http://download.osgeo.org/postgis/source/postgis](http://download.osgeo.org/postgis/source/postgis-2.3.1.tar.gz) [-2.3.1.tar.gz](http://download.osgeo.org/postgis/source/postgis-2.3.1.tar.gz)

Docs PDF: [http://download.osgeo.org/postgis/docs/postgis-](http://download.osgeo.org/postgis/docs/postgis-2.3.1.pdf)[2.3.1.pdf](http://download.osgeo.org/postgis/docs/postgis-2.3.1.pdf)

Doc Html: [http://download.osgeo.org/postgis/docs/doc](http://download.osgeo.org/postgis/docs/doc-html-2.3.1.tar.gz)[html-2.3.1.tar.gz](http://download.osgeo.org/postgis/docs/doc-html-2.3.1.tar.gz)

# <span id="page-14-0"></span>**11. Free Books, educational materials, etc.**

- FOSS4G 2016: gvSIG Video recordings: [https://blog.gvsig.org/2016/08/26/foss4g-2016](https://blog.gvsig.org/2016/08/26/foss4g-2016-gvsig-video-recordings-1/) [gvsig-video-recordings-1/](https://blog.gvsig.org/2016/08/26/foss4g-2016-gvsig-video-recordings-1/)
- [Free gvSIG Tutorial in English: Analyzing skatepark](https://blog.gvsig.org/2016/09/09/free-gvsig-tutorial-in-english-analyzing-skatepark-location-in-new-york-city-in-relation-with-graffiti-cleaning-complaints-using-gvsig/)  location in New York [city in relation with graffiti](https://blog.gvsig.org/2016/09/09/free-gvsig-tutorial-in-english-analyzing-skatepark-location-in-new-york-city-in-relation-with-graffiti-cleaning-complaints-using-gvsig/)  [cleaning complaints using gvSIG](https://blog.gvsig.org/2016/09/09/free-gvsig-tutorial-in-english-analyzing-skatepark-location-in-new-york-city-in-relation-with-graffiti-cleaning-complaints-using-gvsig/)

There's a new free tutorial about gvSIG in English, provided by Marwa Hassan, from Abu-Dhabi (United Arab Emirates).

This new document is a project that analyzes if skatepark location in New York city are related to graffiti cleaning complaints, using geoprocessing tools in gvSIG.

Two different documents are provided:

- A short document where only the tools to do that analysis are used.
- A long tutorial where that analysis is complemented with other tools, and almost all the main gvSIG functionalities are used in it

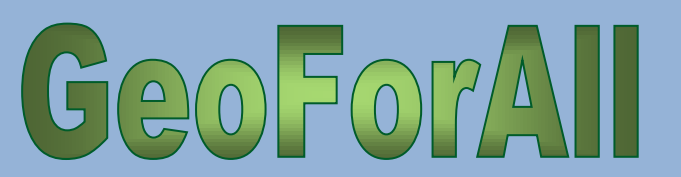

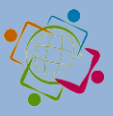

(layouts, geoprocessing, symbology, labelling, editing tools…).

isprs

At the beginning there's a section where how to download the cartography is explained.

Downloads are available here: [Long document](http://downloads.gvsig.org/download/documents/learning/collaborations/other/Mini-Project-T2-graffiti-NY_def_long.pdf)–[Short](http://downloads.gvsig.org/download/documents/learning/collaborations/other/Mini-Project-T2-graffiti-NY_def_short.pdf)  [document.](http://downloads.gvsig.org/download/documents/learning/collaborations/other/Mini-Project-T2-graffiti-NY_def_short.pdf)

- $\triangleright$  New free book in Spanish. The book is about GIS and costal environments. You can download the book at [http://www.tysmagazine.com/libro](http://www.tysmagazine.com/libro-gratuito-sistemas-informacion-geografica-la-gestion-integral-del-litoral/)gratuito-sistemas-[informacion](http://www.tysmagazine.com/libro-gratuito-sistemas-informacion-geografica-la-gestion-integral-del-litoral/)-geografica-lagestion-[integral](http://www.tysmagazine.com/libro-gratuito-sistemas-informacion-geografica-la-gestion-integral-del-litoral/)-del-litoral/
- $\triangleright$  O'Really offers free books of programming. They are free in the sense of money ("gratis" in spanish or catalan), but not free in the sense of freedom to modify ("libre" in spanish) [http://blog](http://blog-idee.blogspot.com.es/2016/10/libros-gratuitos-de-programacion.html)[idee.blogspot.com.es/2016/10/libros-gratuitos-de](http://blog-idee.blogspot.com.es/2016/10/libros-gratuitos-de-programacion.html)[programacion.html](http://blog-idee.blogspot.com.es/2016/10/libros-gratuitos-de-programacion.html)
- $\triangleright$  Two open access papers on cloud computing for big data challenges by Chaowei Phil Yang,. The first one uses four scientific examples to illustrate that how cloud computing can help address big data challenges. The second one is a comprehensive review about source domains, challenges, solutions, technological revolutions, and innovations for research and business in the following the contract of the contract of the vears. [http://www.sciencedirect.com/science/article/pii/S0](http://www.sciencedirect.com/science/article/pii/S0198971516303106/pdfft?md5=bdd1e3a06bc8c461da641eaab1194ae0&pid=1-s2.0-S0198971516303106-main.pdf) [198971516303106/pdfft?md5=bdd1e3a06bc8c461d](http://www.sciencedirect.com/science/article/pii/S0198971516303106/pdfft?md5=bdd1e3a06bc8c461da641eaab1194ae0&pid=1-s2.0-S0198971516303106-main.pdf) [a641eaab1194ae0&pid=1-s2.0-S0198971516303106](http://www.sciencedirect.com/science/article/pii/S0198971516303106/pdfft?md5=bdd1e3a06bc8c461da641eaab1194ae0&pid=1-s2.0-S0198971516303106-main.pdf) [main.pdf](http://www.sciencedirect.com/science/article/pii/S0198971516303106/pdfft?md5=bdd1e3a06bc8c461da641eaab1194ae0&pid=1-s2.0-S0198971516303106-main.pdf)

<http://dx.doi.org/10.1080/17538947.2016.1239771>

 $\triangleright$  New blog for the spatial data infrastructure [http://blog-](http://blog-idee.blogspot.com.es/2016/11/youthmappers.html)

[idee.blogspot.com.es/2016/11/youthmappers.html](http://blog-idee.blogspot.com.es/2016/11/youthmappers.html) (in Spanish)

- $\triangleright$  Geospatial Analysis A comprehensive guide and free web-based GIS resource
- Edited by Dr Michael de Smith and Prof Paul Longley,University College London (UK), and Prof Mike Goodchild, UC Santa Barbara (USA)

<http://www.spatialanalysisonline.com/HTML/index.html>

# <span id="page-15-0"></span>**12. Articles**

## **Abbreviations**

by **Nikos Lambrinos**, Chief Editor Department of Primary Education, Aristotle University of Thessaloniki, Greece

For those who would like to support this effort, please send any abbreviations to the Chief Editor [\(labrinos@eled.auth.gr\)](mailto:labrinos@eled.auth.gr).

AAG: Association of American Geographers

AGS: American Geographical Society

AM/FM: Automated Mapping/Facilities Management

ASPRS: American Society for Photogrammetry and Remote Sensing

AURIN: Australian Urban Research Infrastructure Network

CAADP: Comprehensive African Agricultural Development Programme

CAD: Computer Aided Design

CEOS: Committee on Earth Observation Satellites

CLGE: The Council of European Geodetic **Surveyors** 

COGO: Coordinate geometry

CRS: Coordinate Reference System

CSA: Canadian Space Agency

DAAC: Distributed Active Archive Center (of NASA)

DEM: Digital Elevation Model

DWG: Design file format

DXF: Drawing Interchange File

ECMWF: European Center for Medium range Weather Forecasting

EOS: Earth Observation Science

EOSDIS: Earth Observing System and Data Information System

isprs

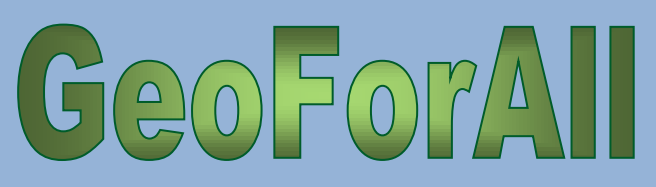

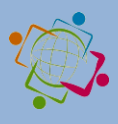

EPSG: European Petrol Survey Group (used in projection IDs) ESA: European Space Agency EUROGI: European Umbrella Organisation for Geographic Information EuroSDR: European Spatial Data Research FOSS: Free and Open Source Software FOSS4G: Free and Open Source Software For Geospatial GCP: Ground Control Point GloFAS: Global Flood Awareness System GNSS: Global Navigational Satellite System GPS: Global Positioning System GPX: GPS Exchange Format HOT: Humanitarian OpenStreetMap Team ICA: International Cartographic Association ICSU-WDS: International Council for Science – World Data System INSPIRE: Infrastructure for Spatial Information in Europe ISPRS: International Society for Photogrammetry and Remote Sensing JAXA: Japan Aerospace Exploration Agency KML: Keyhole Markup Language LiDAR: Light Detection and Ranging LOC: Local Organizing Committee LOD: Level Of Detail MIL: Media and Information Literacy MoU: Memorandum of Understanding NAD: North American Datum NEPAD: NEw Partnership for African Development NGA: National Geospatial Intelligence Agency OER: Open Educational Resources OGC: Open Geospatial Consortium

OSGeo: Open Source Geospatial Foundation OSM: OpenStreetMap RCMRD: Regional Centre for Mapping of Resources for Development ROSHYDROMET: Russian Federal Service for Hydrometeorologyand Enviromental Monitoring RUFORUM: Regional Universities Forum for capacity building in agriculture SDI: Spatial Data Infrastructure SQL: Structured Query Language STISA 2024: Science Technology Innovation Strategy for Africa STSM: Short Term Scientific Missions TIN: Triangulated Irregular Network UAV: Unmanned Aerial Vehicle USGIF: United States Geospatial Intelligence Foundation WCS: Web Coverage Service WFS: Web Feature Service WGCapD: Working Group on Capacity Building and Data Democracy WGS: World Geodetic System WMO: World Meteorological Organization WMS: Web Map Service WMTS: Web Map Tles Servises WPS: Web Processing Service

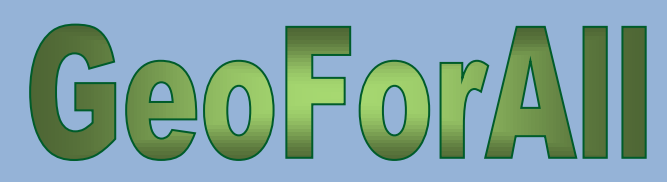

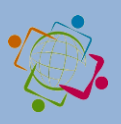

# <span id="page-17-0"></span>**17. Ideas / Information**

isprs

**1.** There is a new YouTube channel where we will be posting the Geo4All webinar recordings and other related videos. Subscribe to it (click on red button on right hand side). Check it out: YouTube Channel

# [https://www.youtube.com/channel/UCL1E2akvCNWP](https://www.youtube.com/channel/UCL1E2akvCNWP_nC0p5CpB8g) [\\_nC0p5CpB8g](https://www.youtube.com/channel/UCL1E2akvCNWP_nC0p5CpB8g)

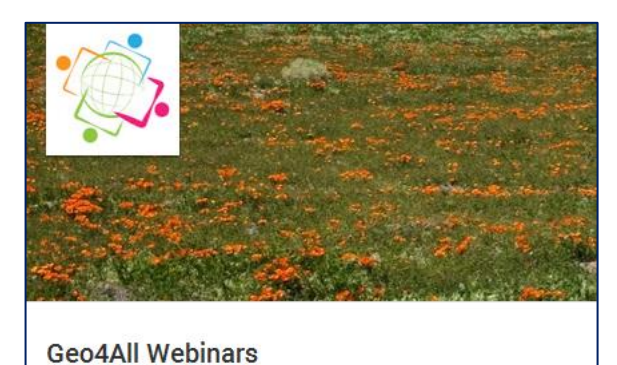

**2.** We would like to welcome DePaul University, Department of Geography, as the 112th Lab of GeoForAll network.

**3. Tutor experts in PostGIS wanted** for a new course on PostGIS starting from 9 January. The course that will be taught is that of Boundless [\(http://workshops.boundlessgeo.com/postgis](http://workshops.boundlessgeo.com/postgis-intro/)-intro/). If you are interested to participate as a tutor please send an email to Prof. Maria Antonia Brovelli [\(maria.brovelli@polimi.it\)](mailto:maria.brovelli@polimi.it).

**4.** The Revista Cartografica from the "Instituto Panamericano de Geografía e Historia" will make a special issue about geoportals. The link to the journal is:

[http://comisiones.ipgh.org/CARTOGRAFIA/RCA091.ht](http://comisiones.ipgh.org/CARTOGRAFIA/RCA091.html) [ml](http://comisiones.ipgh.org/CARTOGRAFIA/RCA091.html) and the contact person is: María Ester Gonzalez [mariaesgonzalez@udec.cl](mailto:mariaesgonzalez@udec.cl) or [geoester@gmail.com](mailto:geoester@gmail.com) .

The journal is in spanish.

**5.** We would like to welcome University of Wisconsin, Cartography Lab, at Madison, Wisconsin, USA, as our 113<sup>th</sup> member. Contact person is Carl Sack [\(cmsack@wisc.edu\)](mailto:cmsack@wisc.edu).

**6.** The open company Boundless has created a report card [\(goo.gl/sVWRW5\)](http://goo.gl/sVWRW5) to show their impact on the OSGeo community. This report card highlights the OSGeo projects that Boundless contributes to, including how many contributors they have and how many commits they make.

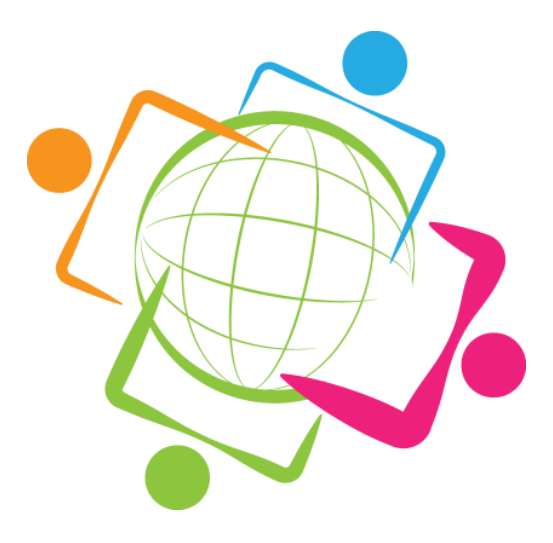